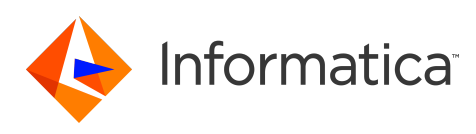

**PowerExchange Adapters for Informatica 10.4.1.1 Release Notes (10.4.1.1) August 2020**

© Copyright Informatica LLC 1993, 2021

## **Contents**

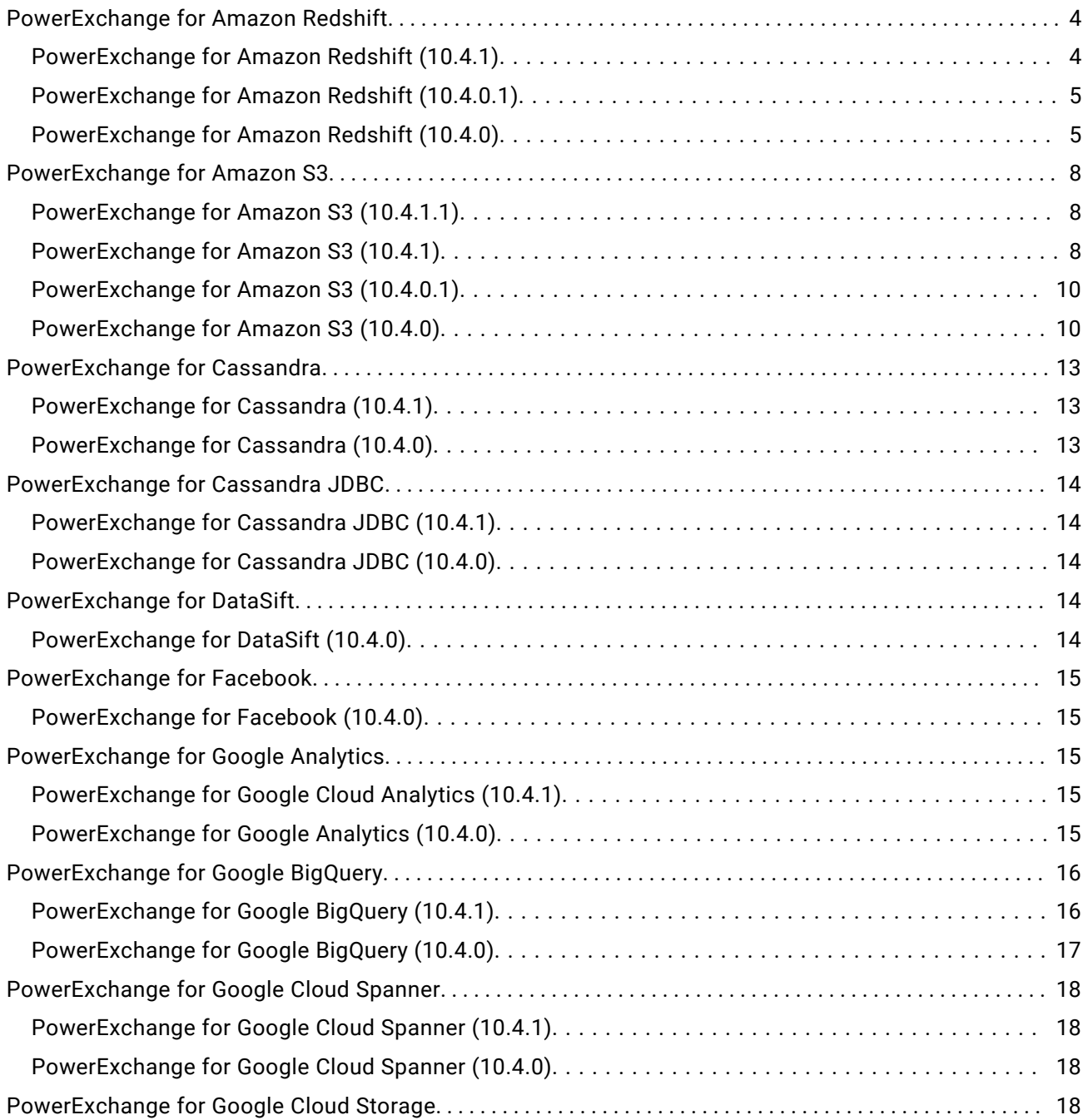

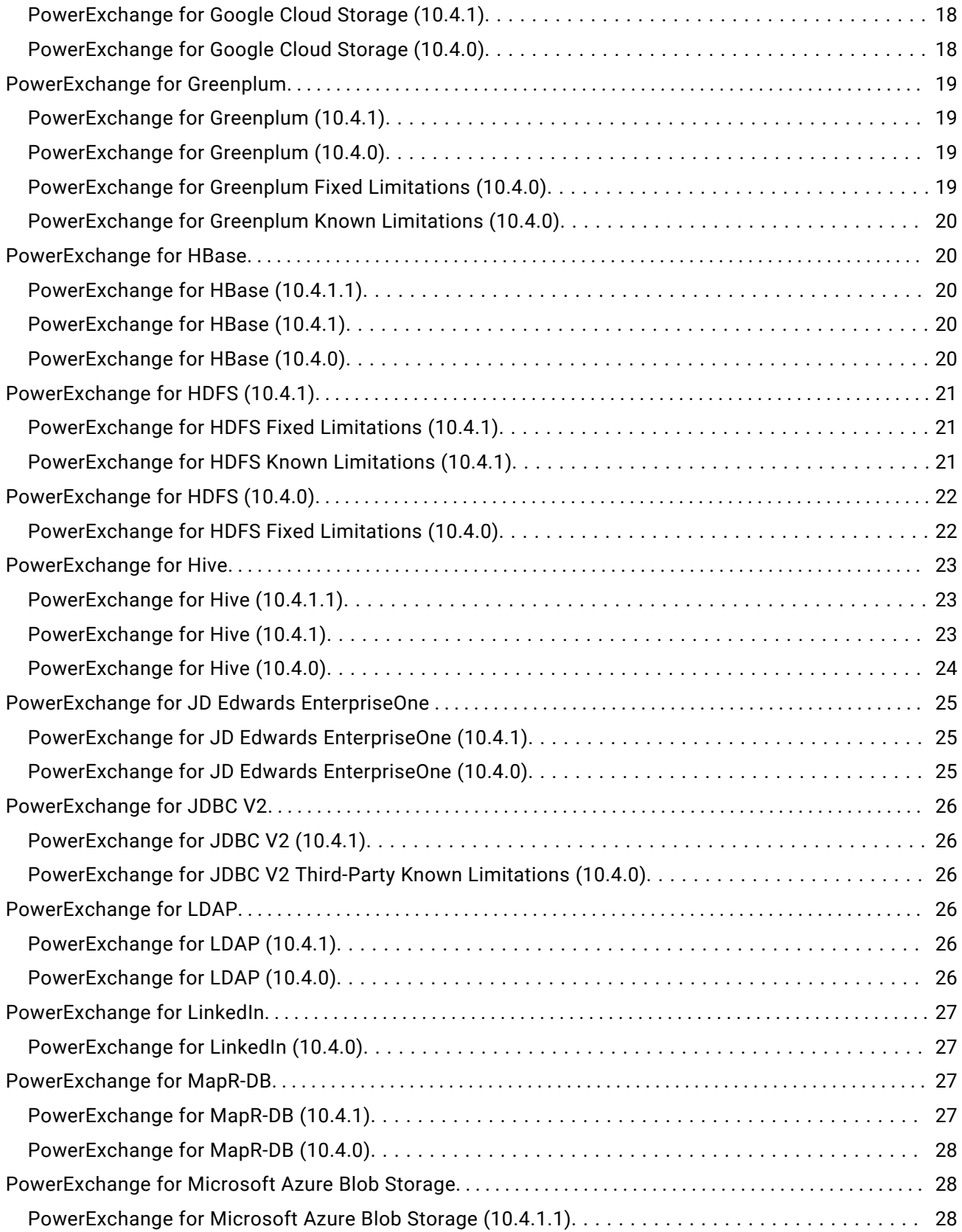

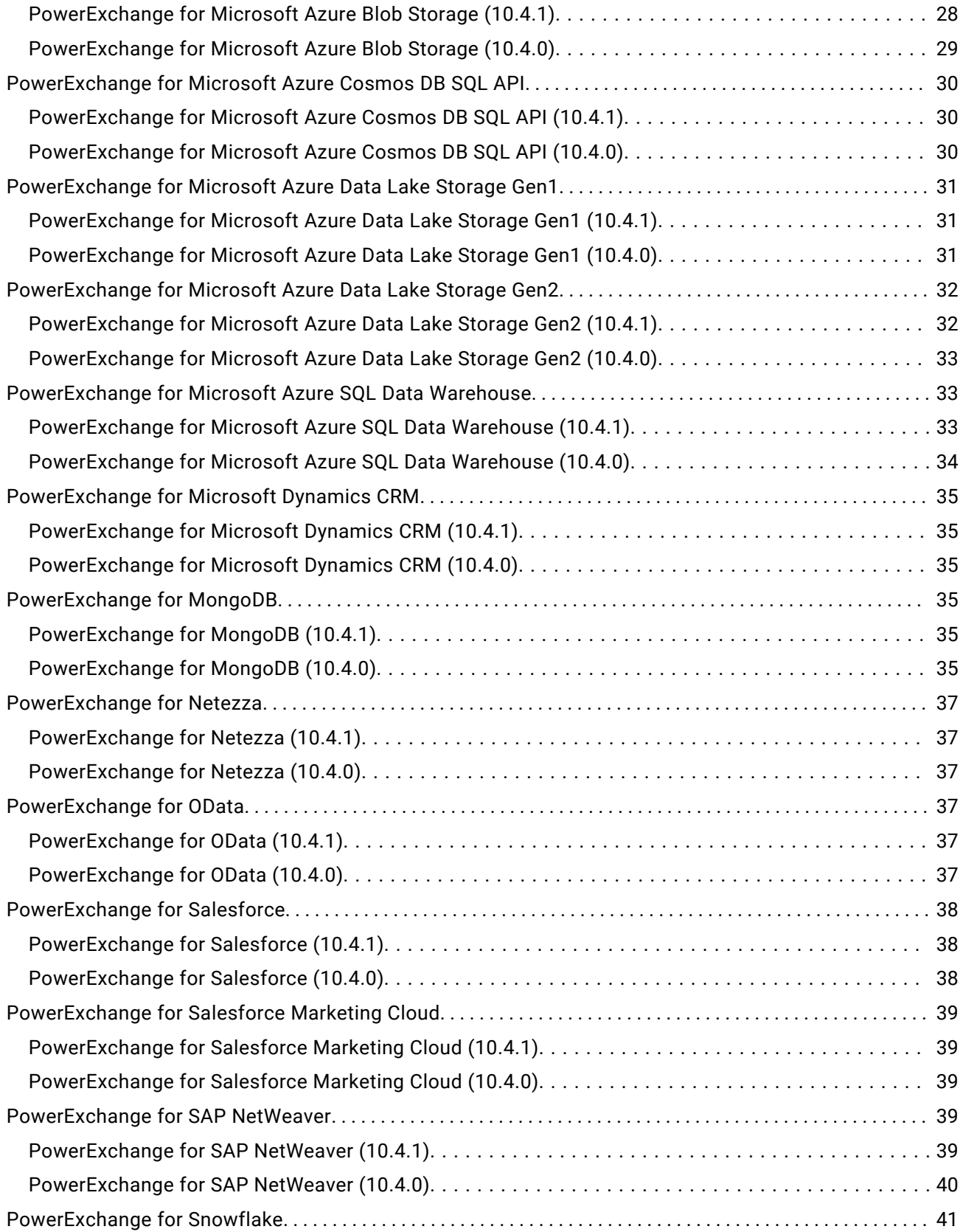

<span id="page-3-0"></span>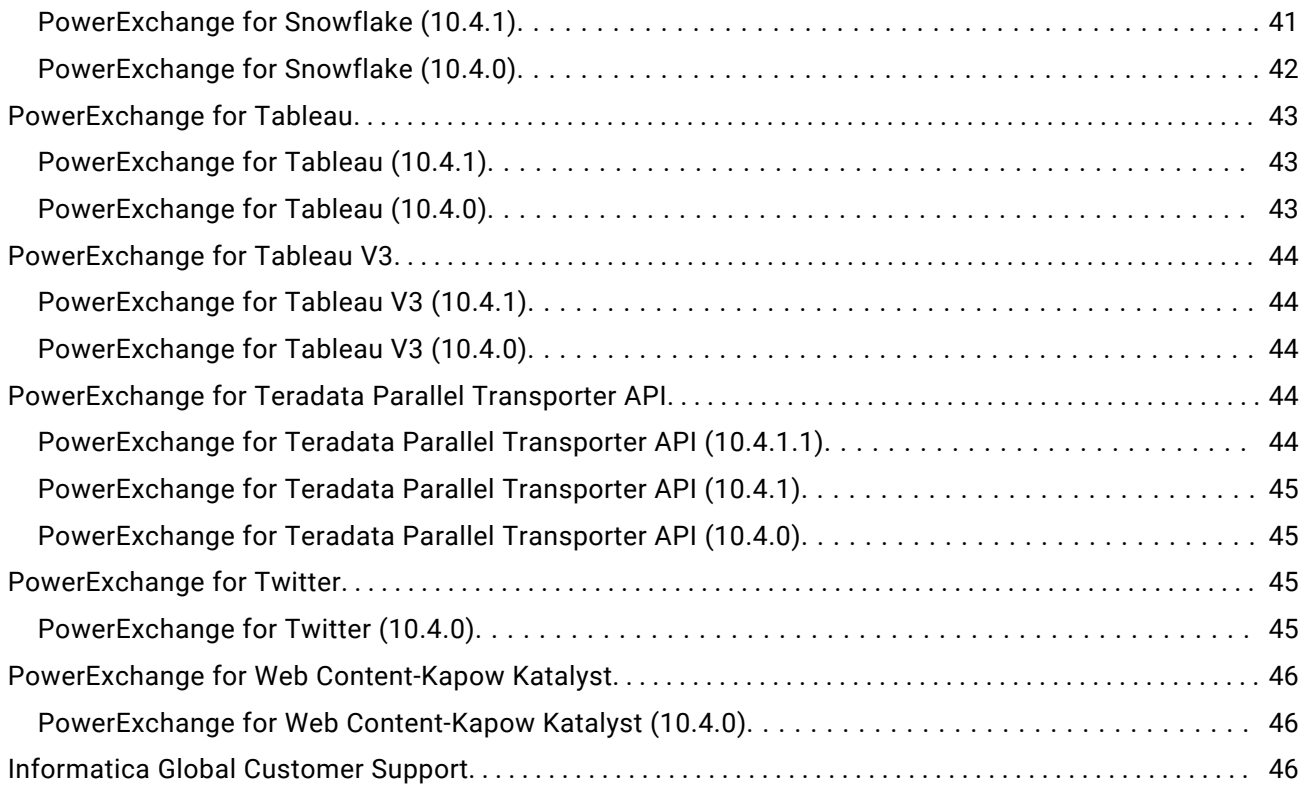

Read the *Informatica® PowerExchange Adapters Release Notes* to learn about installation, closed enhancements, fixed limitations, and known limitations for PowerExchange adapters for Informatica.

# **PowerExchange for Amazon Redshift**

## PowerExchange for Amazon Redshift (10.4.1)

#### **PowerExchange for Amazon Redshift Fixed Limitations (10.4.1)**

There are no fixed limitations in this release.

#### **PowerExchange for Amazon Redshift Known Limitations (10.4.1)**

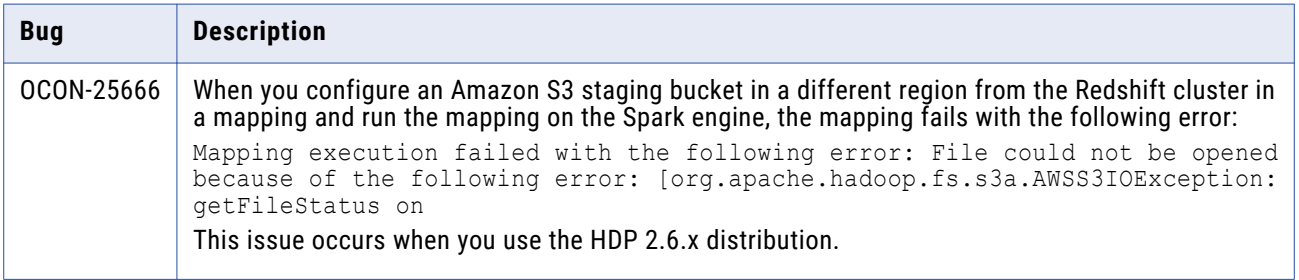

#### <span id="page-4-0"></span>**PowerExchange for Amazon Redshift Third-Party Limitations (10.4.1)**

The following table describes third-party known limitations:

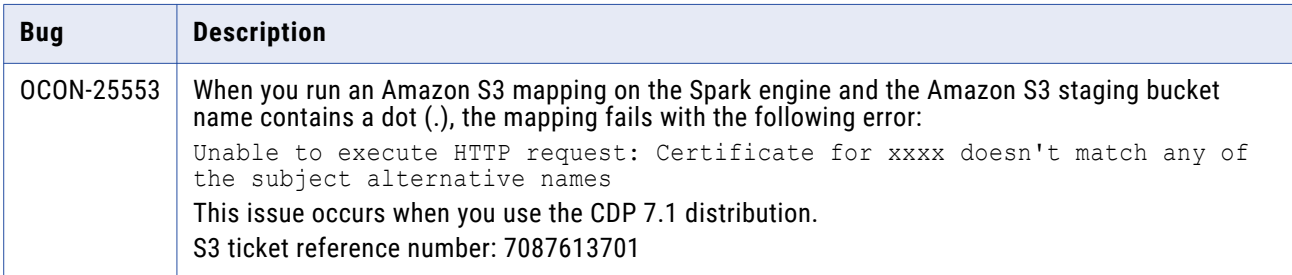

### PowerExchange for Amazon Redshift (10.4.0.1)

#### **PowerExchange for Amazon Redshift Fixed Limitations (10.4.0.1)**

Review the Release Notes of previous releases for information about previous fixed limitations.

The following table describes fixed limitations:

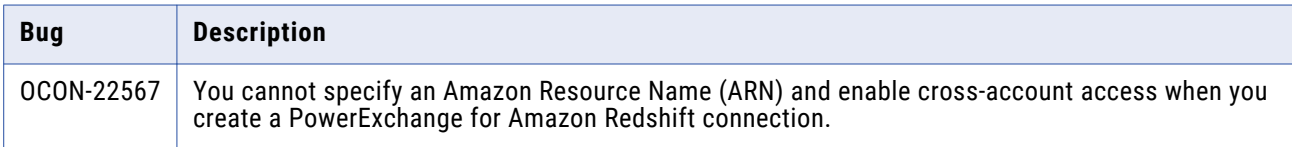

#### **PowerExchange for Amazon Redshift Known Limitations (10.4.0.1)**

There are no known limitations in this release.

## PowerExchange for Amazon Redshift (10.4.0)

#### **PowerExchange for Amazon Redshift Fixed Limitations (10.4.0)**

Review the Release Notes of previous releases for information about previous fixed limitations.

The following table describes fixed limitations:

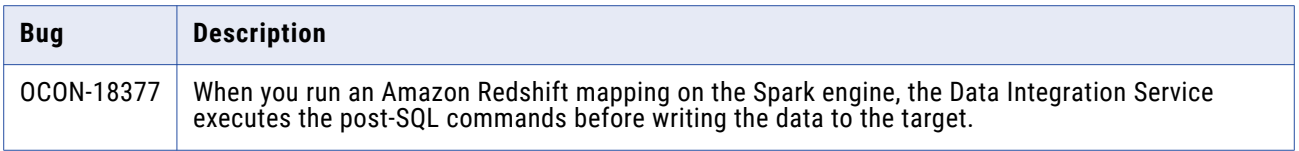

## **PowerExchange for Amazon Redshift Known Limitations (10.4.0)**

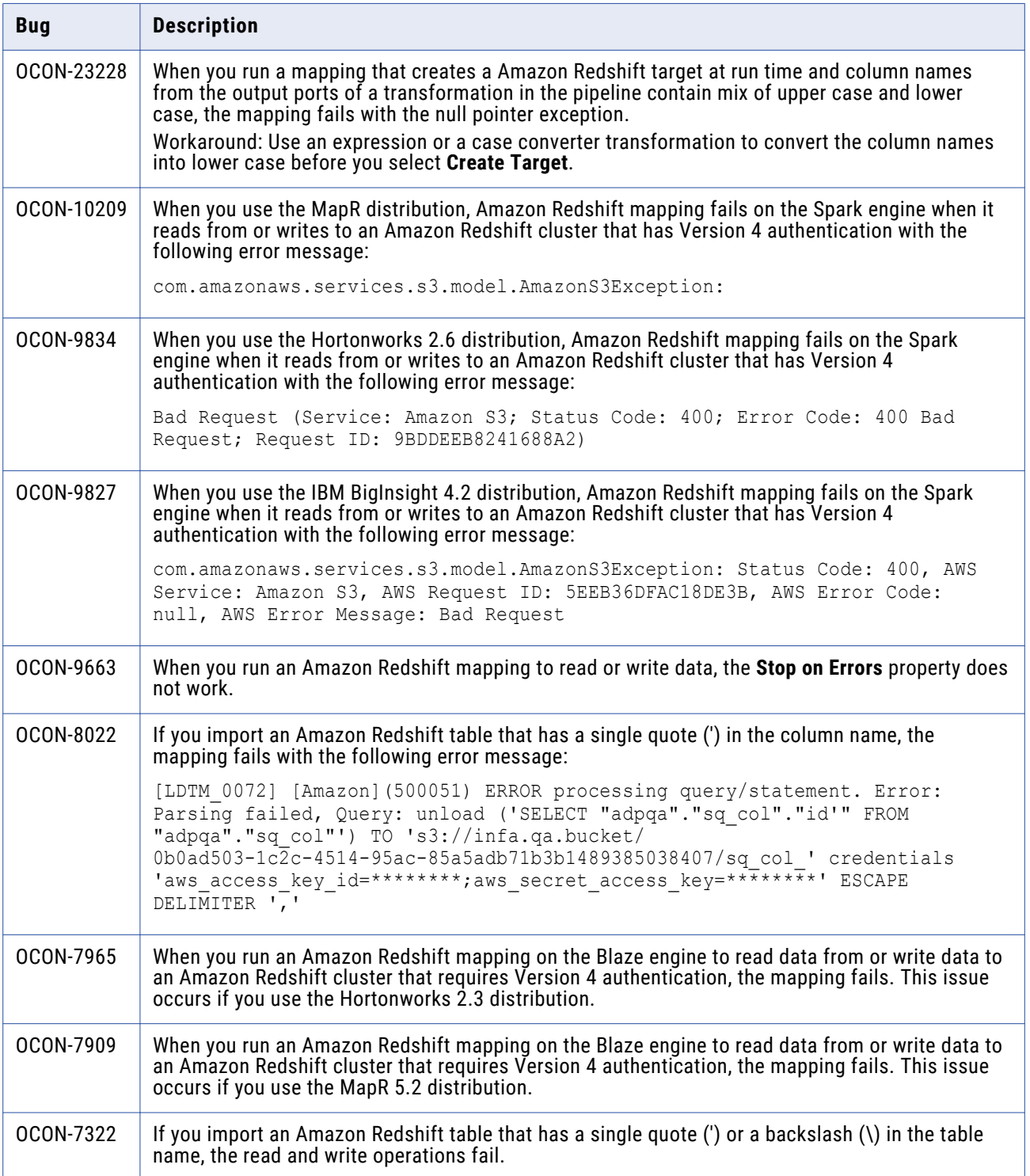

![](_page_6_Picture_225.jpeg)

<span id="page-7-0"></span>![](_page_7_Picture_161.jpeg)

## **PowerExchange for Amazon S3**

## PowerExchange for Amazon S3 (10.4.1.1)

#### **PowerExchange for Amazon S3 Fixed Limitations (10.4.1.1)**

The following table describes fixed limitations:

![](_page_7_Picture_162.jpeg)

#### **PowerExchange for Amazon S3 Known Limitations (10.4.1.1)**

There are no known limitations in this release.

## PowerExchange for Amazon S3 (10.4.1)

#### **PowerExchange for Amazon S3 Fixed Limitations (10.4.1)**

The following table describes fixed limitations:

![](_page_7_Picture_163.jpeg)

![](_page_8_Picture_167.jpeg)

## **PowerExchange for Amazon S3 Known Limitations (10.4.1)**

![](_page_8_Picture_168.jpeg)

#### <span id="page-9-0"></span>**PowerExchange for Amazon S3 Third-Party Limitations (10.4.1)**

The following table describes third-party known limitations:

![](_page_9_Picture_127.jpeg)

### PowerExchange for Amazon S3 (10.4.0.1)

#### **PowerExchange for Amazon S3 Fixed Limitations (10.4.0.1)**

Review the Release Notes of previous releases for information about previous fixed limitations.

The following table describes fixed limitations:

![](_page_9_Picture_128.jpeg)

#### **PowerExchange for Amazon S3 Known Limitations (10.4.0.1)**

There are no known limitations in this release.

## PowerExchange for Amazon S3 (10.4.0)

#### **PowerExchange for Amazon S3 Fixed Limitations (10.4.0)**

There are no fixed limitations in this release.

## **PowerExchange for Amazon S3 Known Limitations (10.4.0)**

![](_page_10_Picture_191.jpeg)

![](_page_11_Picture_220.jpeg)

# <span id="page-12-0"></span>**PowerExchange for Cassandra**

## PowerExchange for Cassandra (10.4.1)

There are no fixed or known limitations in this release.

Review the Release Notes of previous releases for information about previous fixed limitations.

## PowerExchange for Cassandra (10.4.0)

#### **PowerExchange for Cassandra Fixed Limitations (10.4.0)**

There are no fixed limitations in this release.

Review the Release Notes of previous releases for information about previous fixed limitations.

#### **PowerExchange for Cassandra Known Limitations (10.4.0)**

The following table describes known limitations:

![](_page_12_Picture_139.jpeg)

#### **PowerExchange for Cassandra Third-Party Known Limitations (10.4.0)**

The following table describes third-party known limitations:

![](_page_12_Picture_140.jpeg)

# <span id="page-13-0"></span>**PowerExchange for Cassandra JDBC**

## PowerExchange for Cassandra JDBC (10.4.1)

There are no fixed or known limitations in this release.

Review the Release Notes of previous releases for information about previous fixed limitations.

## PowerExchange for Cassandra JDBC (10.4.0)

#### **PowerExchange for Cassandra JDBC Fixed Limitations (10.4.0)**

There are no fixed limitations in this release.

Review the Release Notes of previous releases for information about previous fixed limitations.

#### **PowerExchange for Cassandra JDBC Known Limitations (10.4.0)**

The following table describes known limitations:

![](_page_13_Picture_111.jpeg)

#### **PowerExchange for Cassandra JDBC Third-Party Fixed Limitations (10.4.0)**

The following table describes third-party known limitations:

![](_page_13_Picture_112.jpeg)

## **PowerExchange for DataSift**

## PowerExchange for DataSift (10.4.0)

There are no fixed or known limitations in this release.

## <span id="page-14-0"></span>**PowerExchange for Facebook**

## PowerExchange for Facebook (10.4.0)

#### **PowerExchange for Facebook Fixed Limitations (10.4.0)**

There are no fixed limitations in this release.

Review the Release Notes of previous releases for information about previous fixed limitations.

#### **PowerExchange for Facebook Known Limitations (10.4.0)**

The following table describes known limitations:

![](_page_14_Picture_122.jpeg)

## **PowerExchange for Google Analytics**

## PowerExchange for Google Cloud Analytics (10.4.1)

There are no fixed or known limitations in this release.

Review the Release Notes of previous releases for information about previous fixed limitations.

## PowerExchange for Google Analytics (10.4.0)

#### **PowerExchange for Google Analytics Fixed Limitations (10.4.0)**

There are no fixed limitations in this release.

#### <span id="page-15-0"></span>**PowerExchange for Google Analytics Known Limitations (10.4.0)**

The following table describes known limitations:

![](_page_15_Picture_111.jpeg)

## **PowerExchange for Google BigQuery**

PowerExchange for Google BigQuery (10.4.1)

#### **PowerExchange for Google BigQuery Fixed Limitations (10.4.1)**

There are no fixed limitations in this release.

Review the Release Notes of previous releases for information about previous fixed limitations.

#### **PowerExchange for Google BigQuery Known Limitations (10.4.1)**

![](_page_15_Picture_112.jpeg)

#### <span id="page-16-0"></span>**PowerExchange for Google BigQuery Third-Party Known Limitations (10.4.1)**

The following table describes third-party known limitations:

![](_page_16_Picture_165.jpeg)

## PowerExchange for Google BigQuery (10.4.0)

#### **PowerExchange for Google BigQuery Fixed Limitations (10.4.0)**

There are no fixed limitations in this release.

Review the Release Notes of previous releases for information about previous fixed limitations.

#### **PowerExchange for Google BigQuery Known Limitations (10.4.0)**

The following table describes known limitations:

![](_page_16_Picture_166.jpeg)

#### **PowerExchange for Google BigQuery Third-Party Known Limitations (10.4.0)**

The following table describes third-party known limitations:

![](_page_16_Picture_167.jpeg)

# <span id="page-17-0"></span>**PowerExchange for Google Cloud Spanner**

## PowerExchange for Google Cloud Spanner (10.4.1)

There are no fixed or known limitations in this release.

Review the Release Notes of previous releases for information about previous fixed limitations.

## PowerExchange for Google Cloud Spanner (10.4.0)

There are no fixed or known limitations in this release.

Review the Release Notes of previous releases for information about previous fixed limitations.

## **PowerExchange for Google Cloud Storage**

## PowerExchange for Google Cloud Storage (10.4.1)

#### **PowerExchange for Google Cloud Storage Fixed Limitations (10.4.1)**

Review the Release Notes of previous releases for information about previous fixed limitations.

The following table describes fixed limitations:

![](_page_17_Picture_117.jpeg)

#### **PowerExchange for Google Cloud Storage Known Limitations (10.4.1)**

The following table describes known limitations:

![](_page_17_Picture_118.jpeg)

### PowerExchange for Google Cloud Storage (10.4.0)

#### **PowerExchange for Google Cloud Storage Fixed Limitations (10.4.0)**

<span id="page-18-0"></span>The following table describes fixed limitations:

![](_page_18_Picture_171.jpeg)

#### **PowerExchange for Google Cloud Storage Known Limitations (10.4.0)**

The following table describes known limitations:

![](_page_18_Picture_172.jpeg)

## **PowerExchange for Greenplum**

## PowerExchange for Greenplum (10.4.1)

There are no fixed or known limitations in this release.

Review the Release Notes of previous releases for information about previous fixed limitations.

## PowerExchange for Greenplum (10.4.0)

## PowerExchange for Greenplum Fixed Limitations (10.4.0)

There are no fixed limitations in this release.

## <span id="page-19-0"></span>PowerExchange for Greenplum Known Limitations (10.4.0)

The following table describes known limitations:

![](_page_19_Picture_122.jpeg)

## **PowerExchange for HBase**

### PowerExchange for HBase (10.4.1.1)

#### **PowerExchange for HBase Fixed Limitations (10.4.1.1)**

There are no fixed limitations in this release.

Review the Release Notes of previous releases for information about previous fixed limitations.

#### **PowerExchange for HBase Known Limitations (10.4.1.1)**

There are no known limitations for this release.

#### **PowerExchange for HBase Third-Party Known Limitations (10.4.1.1)**

The following table describes the third-party known limitations:

![](_page_19_Picture_123.jpeg)

## PowerExchange for HBase (10.4.1)

There are no fixed or known limitations in this release.

Review the Release Notes of previous releases for information about previous fixed limitations.

## PowerExchange for HBase (10.4.0)

#### **PowerExchange for HBase Fixed Limitations (10.4.0)**

<span id="page-20-0"></span>The following table describes fixed limitations:

![](_page_20_Picture_160.jpeg)

#### **PowerExchange for HBase Known Limitations (10.4.0)**

There are no known limitations for this release.

# **PowerExchange for HDFS (10.4.1)**

## PowerExchange for HDFS Fixed Limitations (10.4.1)

There are no fixed limitations in this release.

Review the Release Notes of previous releases for information about previous fixed limitations.

## PowerExchange for HDFS Known Limitations (10.4.1)

![](_page_20_Picture_161.jpeg)

# <span id="page-21-0"></span>**PowerExchange for HDFS (10.4.0)**

## PowerExchange for HDFS Fixed Limitations (10.4.0)

Review the Release Notes of previous releases for information about previous fixed limitations.

The following table describes fixed limitations:

![](_page_21_Picture_175.jpeg)

#### **PowerExchange for HDFS Known Limitations (10.4.0)**

![](_page_21_Picture_176.jpeg)

<span id="page-22-0"></span>![](_page_22_Picture_153.jpeg)

# **PowerExchange for Hive**

## PowerExchange for Hive (10.4.1.1)

#### **PowerExchange for Hive Fixed Limitations (10.4.1.1)**

Review the Release Notes of previous releases for information about previous fixed limitations.

The following table describes fixed limitations:

![](_page_22_Picture_154.jpeg)

#### **PowerExchange for Hive Known Limitations (10.4.1.1)**

There are no known limitations in this release.

## PowerExchange for Hive (10.4.1)

#### **PowerExchange for Hive Fixed Limitations (10.4.1)**

Review the Release Notes of previous releases for information about previous fixed limitations.

The following table describes fixed limitations:

![](_page_22_Picture_155.jpeg)

#### <span id="page-23-0"></span>**PowerExchange for Hive Known Limitations (10.4.1)**

The following table describes known limitations:

![](_page_23_Picture_171.jpeg)

## PowerExchange for Hive (10.4.0)

#### **PowerExchange for Hive Fixed Limitations (10.4.0)**

Review the Release Notes of previous releases for information about previous fixed limitations.

The following table describes fixed limitations:

![](_page_23_Picture_172.jpeg)

#### <span id="page-24-0"></span>**PowerExchange for Hive Known Limitations (10.4.0)**

The following table describes known limitations:

![](_page_24_Picture_114.jpeg)

# **PowerExchange for JD Edwards EnterpriseOne**

## PowerExchange for JD Edwards EnterpriseOne (10.4.1)

There are no fixed or known limitations in this release.

Review the Release Notes of previous releases for information about previous fixed limitations.

### PowerExchange for JD Edwards EnterpriseOne (10.4.0)

#### **PowerExchange for JD Edwards EnterpriseOne Fixed Limitations (10.4.0)**

There are no fixed limitations in this release.

Review the Release Notes of previous releases for information about previous fixed limitations.

#### **PowerExchange for JD Edwards EnterpriseOne Known Limitations (10.4.0)**

![](_page_24_Picture_115.jpeg)

<span id="page-25-0"></span>![](_page_25_Picture_108.jpeg)

## **PowerExchange for JDBC V2**

## PowerExchange for JDBC V2 (10.4.1)

There are no fixed or known limitations in this release.

Review the Release Notes of previous releases for information about previous fixed limitations.

### PowerExchange for JDBC V2 Third-Party Known Limitations (10.4.0)

The following table describes known limitations:

![](_page_25_Picture_109.jpeg)

# **PowerExchange for LDAP**

## PowerExchange for LDAP (10.4.1)

There are no fixed or known limitations in this release.

Review the Release Notes of previous releases for information about previous fixed limitations.

## PowerExchange for LDAP (10.4.0)

#### **PowerExchange for LDAP Fixed Limitations (10.4.0)**

There are no fixed limitations in this release.

#### <span id="page-26-0"></span>**PowerExchange for LDAP Known Limitations (10.4.0)**

The following table describes known limitations:

![](_page_26_Picture_125.jpeg)

# **PowerExchange for LinkedIn**

### PowerExchange for LinkedIn (10.4.0)

#### **PowerExchange for LinkedIn Fixed Limitations (10.4.0)**

There are no fixed limitations in this release.

Review the Release Notes of previous releases for information about previous fixed limitations.

#### **PowerExchange for LinkedIn Known Limitations (10.4.0)**

The following table describes known limitations:

![](_page_26_Picture_126.jpeg)

# **PowerExchange for MapR-DB**

## PowerExchange for MapR-DB (10.4.1)

There are no fixed or known limitations in this release.

## <span id="page-27-0"></span>PowerExchange for MapR-DB (10.4.0)

There are no fixed or known limitations in this release.

Review the Release Notes of previous releases for information about previous fixed limitations.

## **PowerExchange for Microsoft Azure Blob Storage**

## PowerExchange for Microsoft Azure Blob Storage (10.4.1.1)

#### **PowerExchange for Microsoft Azure Blob Storage Fixed Limitations (10.4.1.1)**

Review the Release Notes of previous releases for information about previous fixed limitations.

There are no fixed limitations in this release.

#### **PowerExchange for Microsoft Azure Blob Storage Known Limitations (10.4.1.1)**

The following table describes known limitations:

![](_page_27_Picture_130.jpeg)

## PowerExchange for Microsoft Azure Blob Storage (10.4.1)

#### **PowerExchange for Microsoft Azure Blob Storage Fixed Limitations (10.4.1)**

There are no fixed limitations in this release.

#### <span id="page-28-0"></span>**PowerExchange for Microsoft Azure Blob Storage Known Limitations (10.4.1)**

The following table describes known limitations:

![](_page_28_Picture_198.jpeg)

## PowerExchange for Microsoft Azure Blob Storage (10.4.0)

#### **PowerExchange for Microsoft Azure Blob Storage Fixed Limitations (10.4.0)**

There are no fixed limitations in this release.

Review the Release Notes of previous releases for information about previous fixed limitations.

#### **PowerExchange for Microsoft Azure Blob Storage Known Limitations (10.4.0)**

![](_page_28_Picture_199.jpeg)

<span id="page-29-0"></span>![](_page_29_Picture_109.jpeg)

# **PowerExchange for Microsoft Azure Cosmos DB SQL API**

## PowerExchange for Microsoft Azure Cosmos DB SQL API (10.4.1)

There are no fixed or known limitations in this release.

Review the Release Notes of previous releases for information about previous fixed limitations.

### PowerExchange for Microsoft Azure Cosmos DB SQL API (10.4.0)

#### **PowerExchange for Microsoft Azure Cosmos DB SQL API Fixed Limitations (10.4.0)**

There are no fixed limitations in this release.

Review the Release Notes of previous releases for information about previous fixed limitations.

#### **PowerExchange for Microsoft Azure Cosmos DB SQL API Known Limitations (10.4.0)**

![](_page_29_Picture_110.jpeg)

## <span id="page-30-0"></span>**PowerExchange for Microsoft Azure Data Lake Storage Gen1**

PowerExchange for Microsoft Azure Data Lake Storage Gen1 (10.4.1)

#### **PowerExchange for Microsoft Azure Data Lake Storage Gen1 Fixed Limitations (10.4.1)**

There are no fixed limitations in this release.

#### **PowerExchange for Microsoft Azure Data Lake Storage Gen1 Known Limitations (10.4.1)**

The following table describes known limitations:

![](_page_30_Picture_138.jpeg)

## PowerExchange for Microsoft Azure Data Lake Storage Gen1 (10.4.0)

#### **PowerExchange for Microsoft Azure Data Lake Storage Gen1 Fixed Limitations (10.4.0)**

There are no fixed limitations in this release.

Review the Release Notes of previous releases for information about previous fixed limitations.

#### **PowerExchange for Microsoft Azure Data Lake Storage Gen1 Known Limitations (10.4.0)**

![](_page_30_Picture_139.jpeg)

## <span id="page-31-0"></span>**PowerExchange for Microsoft Azure Data Lake Storage Gen2**

## PowerExchange for Microsoft Azure Data Lake Storage Gen2 (10.4.1)

#### **PowerExchange for Microsoft Azure Data Lake Storage Gen2 Fixed Limitations (10.4.1)**

Review the Release Notes of previous releases for information about previous fixed limitations.

The following table describes fixed limitations:

![](_page_31_Picture_141.jpeg)

#### **PowerExchange for Microsoft Azure Data Lake Storage Gen2 Known Limitations (10.4.1)**

![](_page_31_Picture_142.jpeg)

#### <span id="page-32-0"></span>**PowerExchange for Microsoft Azure Data Lake Storage Gen2 Third-Party Known Limitations (10.4.1)**

The following table describes third-party known limitations:

![](_page_32_Picture_153.jpeg)

## PowerExchange for Microsoft Azure Data Lake Storage Gen2 (10.4.0)

#### **PowerExchange for Microsoft Azure Data Lake Storage Gen2 Known Limitations (10.4.0)**

The following table describes known limitations:

![](_page_32_Picture_154.jpeg)

## **PowerExchange for Microsoft Azure SQL Data Warehouse**

### PowerExchange for Microsoft Azure SQL Data Warehouse (10.4.1)

#### **PowerExchange for Microsoft Azure SQL Data Warehouse Fixed Limitations (10.4.1)**

<span id="page-33-0"></span>The following table describes fixed limitations:

![](_page_33_Picture_175.jpeg)

#### **PowerExchange for Microsoft Azure SQL Data Warehouse Known Limitations (10.4.1)**

There are no known limitations in this release.

## PowerExchange for Microsoft Azure SQL Data Warehouse (10.4.0)

#### **PowerExchange for Microsoft Azure SQL Data Warehouse Fixed Limitations (10.4.0)**

Review the Release Notes of previous releases for information about previous fixed limitations.

The following table describes fixed limitations:

![](_page_33_Picture_176.jpeg)

#### **PowerExchange for Microsoft Azure SQL Data Warehouse Known Limitations (10.4.0)**

![](_page_33_Picture_177.jpeg)

<span id="page-34-0"></span>![](_page_34_Picture_112.jpeg)

#### **PowerExchange for Microsoft Azure SQL Data Warehouse Third-Party Limitations (10.4.0)**

The following table describes third-party known limitations:

![](_page_34_Picture_113.jpeg)

# **PowerExchange for Microsoft Dynamics CRM**

## PowerExchange for Microsoft Dynamics CRM (10.4.1)

There are no fixed or known limitations in this release.

Review the Release Notes of previous releases for information about previous fixed limitations.

## PowerExchange for Microsoft Dynamics CRM (10.4.0)

There are no fixed or known limitations in this release.

# **PowerExchange for MongoDB**

## PowerExchange for MongoDB (10.4.1)

There are no fixed or known limitations in this release.

Review the Release Notes of previous releases for information about previous fixed limitations.

## PowerExchange for MongoDB (10.4.0)

### **PowerExchange for MongoDB Fixed Limitations (10.4.0)**

There are no fixed limitations in this release.

#### **PowerExchange for MongoDB Known Limitations (10.4.0)**

The following table describes known limitations:

![](_page_35_Picture_142.jpeg)

### **PowerExchange for MongoDB Third-Party Limitations (10.4.0)**

The following table describes third-party known limitations:

![](_page_35_Picture_143.jpeg)

# <span id="page-36-0"></span>**PowerExchange for Netezza**

## PowerExchange for Netezza (10.4.1)

There are no fixed or known limitations in this release.

Review the Release Notes of previous releases for information about previous fixed limitations.

### PowerExchange for Netezza (10.4.0)

#### **PowerExchange for Netezza Fixed Limitations (10.4.0)**

There are no fixed limitations in this release.

Review the Release Notes of previous releases for information about previous fixed limitations.

#### **PowerExchange for Netezza Known Limitations (10.4.0)**

The following table describes known limitations:

![](_page_36_Picture_122.jpeg)

## **PowerExchange for OData**

## PowerExchange for OData (10.4.1)

There are no fixed or known limitations in this release.

Review the Release Notes of previous releases for information about previous fixed limitations.

### PowerExchange for OData (10.4.0)

#### **PowerExchange for OData Fixed Limitations (10.4.0)**

There are no fixed limitations in this release.

#### <span id="page-37-0"></span>**PowerExchange for OData Known Limitations (10.4.0)**

The following table describes known limitations:

![](_page_37_Picture_115.jpeg)

## **PowerExchange for Salesforce**

## PowerExchange for Salesforce (10.4.1)

#### **PowerExchange for Salesforce Fixed Limitations (10.4.1)**

Review the Release Notes of previous releases for information about previous fixed limitations.

The following table describes fixed limitations:

![](_page_37_Picture_116.jpeg)

#### **PowerExchange for Salesforce Known Limitations (10.4.1)**

There are no known limitations in this release.

## PowerExchange for Salesforce (10.4.0)

#### **PowerExchange for Salesforce Fixed Limitations (10.4.0)**

There are no fixed limitations in this release.

Review the Release Notes of previous releases for information about previous fixed limitations.

#### **PowerExchange for Salesforce Known Limitations (10.4.0)**

![](_page_37_Picture_117.jpeg)

<span id="page-38-0"></span>![](_page_38_Picture_106.jpeg)

## **PowerExchange for Salesforce Marketing Cloud**

## PowerExchange for Salesforce Marketing Cloud (10.4.1)

There are no fixed or known limitations in this release.

Review the Release Notes of previous releases for information about previous fixed limitations.

## PowerExchange for Salesforce Marketing Cloud (10.4.0)

There are no known limitations in this release.

## **PowerExchange for SAP NetWeaver**

## PowerExchange for SAP NetWeaver (10.4.1)

#### **PowerExchange for SAP NetWeaver Fixed Limitations (10.4.1)**

Review the Release Notes of previous releases for information about previous fixed limitations.

The following table describes fixed limitations:

![](_page_38_Picture_107.jpeg)

#### <span id="page-39-0"></span>**PowerExchange for SAP NetWeaver Known Limitations (10.4.1)**

There are no known limitations in this release.

## PowerExchange for SAP NetWeaver (10.4.0)

#### **PowerExchange for SAP NetWeaver Fixed Limitations (10.4.0)**

There are no fixed limitations in this release.

#### **PowerExchange for SAP NetWeaver Known Limitations (10.4.0)**

![](_page_39_Picture_169.jpeg)

#### <span id="page-40-0"></span>**PowerExchange for SAP NetWeaver Third-Party Limitations (10.4.0)**

The following table describes third-party known limitations:

![](_page_40_Picture_78.jpeg)

## **PowerExchange for Snowflake**

## PowerExchange for Snowflake (10.4.1)

#### **PowerExchange for Snowflake Fixed Limitations (10.4.1)**

There are no fixed limitations in this release.

#### **PowerExchange for Snowflake Known Limitations (10.4.1)**

![](_page_40_Picture_79.jpeg)

#### <span id="page-41-0"></span>**PowerExchange for Snowflake Third-Party Known Limitations (10.4.1)**

The following table describes third-party known limitations:

![](_page_41_Picture_149.jpeg)

## PowerExchange for Snowflake (10.4.0)

#### **PowerExchange for Snowflake Fixed Limitations (10.4.0)**

Review the Release Notes of previous releases for information about previous fixed limitations.

The following table describes fixed limitations:

![](_page_41_Picture_150.jpeg)

#### **PowerExchange for Snowflake Third-Party Fixed Limitations (10.4.0)**

Review the Release Notes of previous releases for information about previous fixed limitations.

The following table describes fixed limitations:

![](_page_41_Picture_151.jpeg)

#### **PowerExchange for Snowflake Known Limitations (10.4.0)**

![](_page_41_Picture_152.jpeg)

as update, update else insert, and delete operations are not supported.

<span id="page-42-0"></span>![](_page_42_Picture_126.jpeg)

#### **PowerExchange for Snowflake Third-Party Known Limitations (10.4.0)**

The following table describes third-party known limitations:

![](_page_42_Picture_127.jpeg)

## **PowerExchange for Tableau**

## PowerExchange for Tableau (10.4.1)

There are no fixed or known limitations in this release.

Review the Release Notes of previous releases for information about previous fixed limitations.

### PowerExchange for Tableau (10.4.0)

#### **PowerExchange for Tableau Fixed Limitations (10.4.0)**

<span id="page-43-0"></span>The following table describes fixed limitations:

![](_page_43_Picture_100.jpeg)

#### **PowerExchange for Tableau Known Limitations (10.4.0)**

There are no known limitations in this release.

# **PowerExchange for Tableau V3**

## PowerExchange for Tableau V3 (10.4.1)

There are no fixed or known limitations in this release.

Review the Release Notes of previous releases for information about previous fixed limitations.

## PowerExchange for Tableau V3 (10.4.0)

#### **PowerExchange for Tableau V3 Fixed Limitations (10.4.0)**

Review the Release Notes of previous releases for information about previous fixed limitations.

The following table describes fixed limitations:

![](_page_43_Picture_101.jpeg)

#### **PowerExchange for Tableau V3 Known Limitations (10.4.0)**

There are no known limitations in this release.

# **PowerExchange for Teradata Parallel Transporter API**

### PowerExchange for Teradata Parallel Transporter API (10.4.1.1)

#### **PowerExchange for Teradata Parallel Transporter API Fixed Limitations (10.4.1.1)**

There are no fixed limitations in this release.

#### <span id="page-44-0"></span>**PowerExchange for Teradata Parallel Transporter API Known Limitations (10.4.1.1)**

The following table describes known limitations:

![](_page_44_Picture_113.jpeg)

## PowerExchange for Teradata Parallel Transporter API (10.4.1)

There are no fixed or known limitations in this release.

Review the Release Notes of previous releases for information about previous fixed limitations.

### PowerExchange for Teradata Parallel Transporter API (10.4.0)

#### **PowerExchange for Teradata Parallel Transporter API Fixed Limitations (10.4.0)**

There are no fixed limitations in this release.

Review the Release Notes of previous releases for information about previous fixed limitations.

#### **PowerExchange for Teradata Parallel Transporter API Known Limitations (10.4.0)**

The following table describes known limitations:

![](_page_44_Picture_114.jpeg)

## **PowerExchange for Twitter**

## PowerExchange for Twitter (10.4.0)

There are no fixed or known limitations in this release.

# <span id="page-45-0"></span>**PowerExchange for Web Content-Kapow Katalyst**

## PowerExchange for Web Content-Kapow Katalyst (10.4.0)

There are no fixed or known limitations in this release.

Review the Release Notes of previous releases for information about previous fixed limitations.

# **Informatica Global Customer Support**

You can contact a Global Support Center by telephone or through the Informatica Network.

To find your local Informatica Global Customer Support telephone number, visit the Informatica website at the following link:

<https://www.informatica.com/services-and-training/customer-success-services/contact-us.html>.

To find online support resources on the Informatica Network, visit [https://network.informatica.com](http://network.informatica.com) and select the eSupport option.